This is the entry point for all CEP3 related information. CEP3 is the new processing cluster that will be configured as a managed cluster.

# **CEP3 usage policy**

**The use of CEP3 cluster is allocated by the LOFAR Programme Committee and the ILT director during the regular proposal evaluation stages, or under Director's Discretionary Time. Access and use of CEP3 cluster is under the sole control of the Radio Observatory's Science Support Group (SSG). Access for Users will be granted only at the discretion of the Science Support Group. Users should conform to the access, resource allocation and data deletion policies issued by the SSG at all times.**

**Users awarded with access to CEP3 will be able to access the cluster for a limited period of time (4 weeks by default). The awarded period starts: from the moment the user's data is copied from CEP2 (after Radio Observatory pipeline processing) to CEP3 or following the timeline communicated to the user via the SSG notification and available at [http://www.lofar.org/operations/doku.php?id=cep3:earlyaccess.](http://www.lofar.org/operations/doku.php?id=cep3:earlyaccess) At the beginning of a Cycle, users requesting CEP3 processing time in their observing proposals can derive this timeline by checking the observing schedule, which is available at <http://www.astron.nl/radio-observatory/cycles/cycles>. Access timelines related to observing programs involving observations spread in time will be discussed between the PI and Science Support. In general, info about CEP3 access of users are detailed at [http://www.lofar.org/operations/doku.php?id=cep3:earlyaccess.](http://www.lofar.org/operations/doku.php?id=cep3:earlyaccess)**

**After the granted period on CEP3 has expired, all user's data products generated on the cluster will be automatically and promptly removed, to enable new users to have enough disk space to perform their data reduction.**

**Extensions to the default 4-week period will be granted only in exceptional circumstances and only if properly justified through a formal request to be sent to sciencesupport@astron.nl no later than 1 week before the expiration of your access privileges. Monitoring of node usage during allocated time will be performed and the evaluation of extension requests will be based on such statistics.**

# **CEP3 setup and configuration**

- [CEP3 system setup \(hardware, OS, packages, etc.\)](https://www.astron.nl/lofarwiki/doku.php?id=cep3:system)
- [CEP3 cluster/job management software \(Slurm\) information](https://www.astron.nl/lofarwiki/doku.php?id=cep3:managementsoftware)

## **CEP3 Science Support documentation**

• [How to enable user processing on CEP3](https://www.astron.nl/lofarwiki/doku.php?id=cep3:scsup_setupuseraccess)

- [Notes from Science Support on the issues found when managing reservations on CEP3](https://www.astron.nl/lofarwiki/doku.php?id=cep3:scsup_slurmnotes)
- [Data transfers on CEP3](https://www.astron.nl/lofarwiki/doku.php?id=cep3:scsup_data_transfers)
- [Remove users/accounts from Slurm](https://www.astron.nl/lofarwiki/doku.php?id=cep3:scsup_account_management)
- [Templates for notifying users](https://www.astron.nl/lofarwiki/doku.php?id=cep3:scsup_email_template)

## **CEP3 User documentation**

- [How to obtain access to CEP3 and its nodes](https://www.astron.nl/lofarwiki/doku.php?id=cep3:access)
- [What software and which version is available on CEP3](https://www.astron.nl/lofarwiki/doku.php?id=cep3:usersoftware)
- [How to setup standard CEP user login environment](https://www.astron.nl/lofarwiki/doku.php?id=cep3:userenvironment)
- [How to get user data on and off CEP3](https://www.astron.nl/lofarwiki/doku.php?id=cep3:userdata)
- [How to specify and run jobs on CEP3 \(for access to nodes\)](https://www.astron.nl/lofarwiki/doku.php?id=cep3:access#processing_node_access)

#### **CEP3 Usage Schedule**

[CEP3 access and Users time slot](https://www.astron.nl/lofarwiki/doku.php?id=cep3:earlyaccess)

## **CEP3 Testing**

- [CEP3 early access testing setup](https://www.astron.nl/lofarwiki/doku.php?id=cep3:earlyaccesstests)
- [CEP3 early access User and Usage Notes](https://www.astron.nl/lofarwiki/doku.php?id=cep3:earlyaccessnotes)
- [CEP3 casapy tests: User suggestions and Fixing Notes](https://www.astron.nl/lofarwiki/doku.php?id=cep3:casatests)

#### **Meeting notes**

- [Notes of the daily CEP3 setup meetings \(Aug/Sep 2014\)](https://www.astron.nl/lofarwiki/doku.php?id=cep3:tigerteammeetings)
- [Notes of the CEP3 usage simulation on 19 August 2014](https://www.astron.nl/lofarwiki/doku.php?id=cep3:simulation_20140819)
- [Notes from the Demo for science support on Sep. 3rd 2014](https://www.astron.nl/lofarwiki/doku.php?id=cep3:demoscsup_20140902)
- [Notes from the CEP3 review meetings during 2015](https://www.astron.nl/lofarwiki/doku.php?id=cep3:cep3review_20150129)

From: <https://www.astron.nl/lofarwiki/> - **LOFAR** *Wiki*

Permanent link: **<https://www.astron.nl/lofarwiki/doku.php?id=cep3:start&rev=1452701578>**

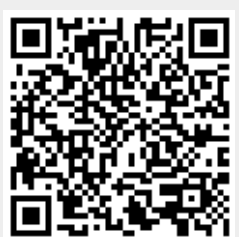

Last update: **2016-01-13 16:12**